### МИНОБРНАУКИ РОССИИ

ФЕЛЕРАЛЬНОЕ ГОСУЛАРСТВЕННОЕ БЮЛЖЕТНОЕ ОБРАЗОВАТЕЛЬНОЕ УЧРЕЖЛЕНИЕ ВЫСШЕГО ОБРАЗОВАНИЯ

# «БЕЛГОРОДСКИЙ ГОСУДАРСТВЕННЫЙ ТЕХНОЛОГИЧЕСКИЙ УНИВЕРСИТЕТ им. В.Г.ШУХОВА»

(БГТУ им. В.Г. Шухова)

СОГЛАСОВАНО Директор института заочного обучения M.H. Hecrepob  $20/2$   $\Gamma$ .

УТВЕРЖДАЮ Директор энергетического института А.В. Белоусов  $10$   $20/5$   $r.$ 

## РАБОЧАЯ ПРОГРАММА

лисциплины

### ЭЛЕКТРОЭНЕРГЕТИЧЕСКИЕ СИСТЕМЫ И СЕТИ

направление подготовки

13.03.02 Электроэнергетика и электротехника

профиль подготовки

Электроснабжение

Квалификация

бакалавр

Форма обучения

Очно-заочная

Энергетический институт

Кафедра электроэнергетики и автоматики

Белгород - 2015

Рабочая программа составлена на основании требований:

- Федерального государственного образовательного стандарта высшего образования по направлению подготовки 13.03.02 «Электроэнергетика и (уровень бакалавриата), утвержденного приказом электротехника» Министерства образования и науки Российской Федерации № 955 от 3 сентября 2015 г;
- плана учебного процесса БГТУ им. В.Г. Шухова, введенного в действие в 2015 году.

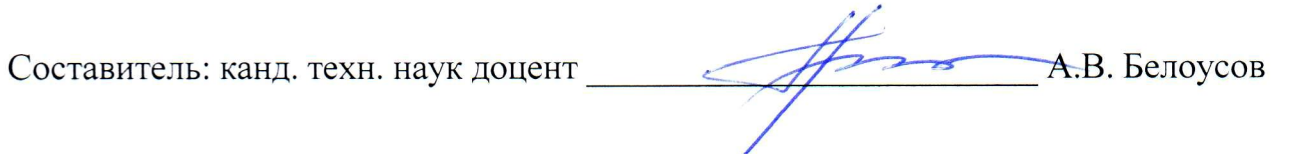

Рабочая программа обсуждена на заседании кафедры электроэнергетики и автоматики

«  $\frac{\sqrt{3}}{2}$ » <u>— 10</u> 2015 г., протокол № <u>«</u>

Заведующий кафедрой: канд. техн. наук, доцент <u>Даления А.В. Белоусов</u>

Рабочая программа одобрена методической комиссией энергетического института

« <u>15 » 10 10</u> 2015 г., протокол № <u>2</u>

Председатель: канд. техн. наук, доцент ДАС А.Н. Семернин

## 1. ПЛАНИРУЕМЫЕ РЕЗУЛЬТАТЫ ОБУЧЕНИЯ ПО ДИСЦИПЛИНЕ

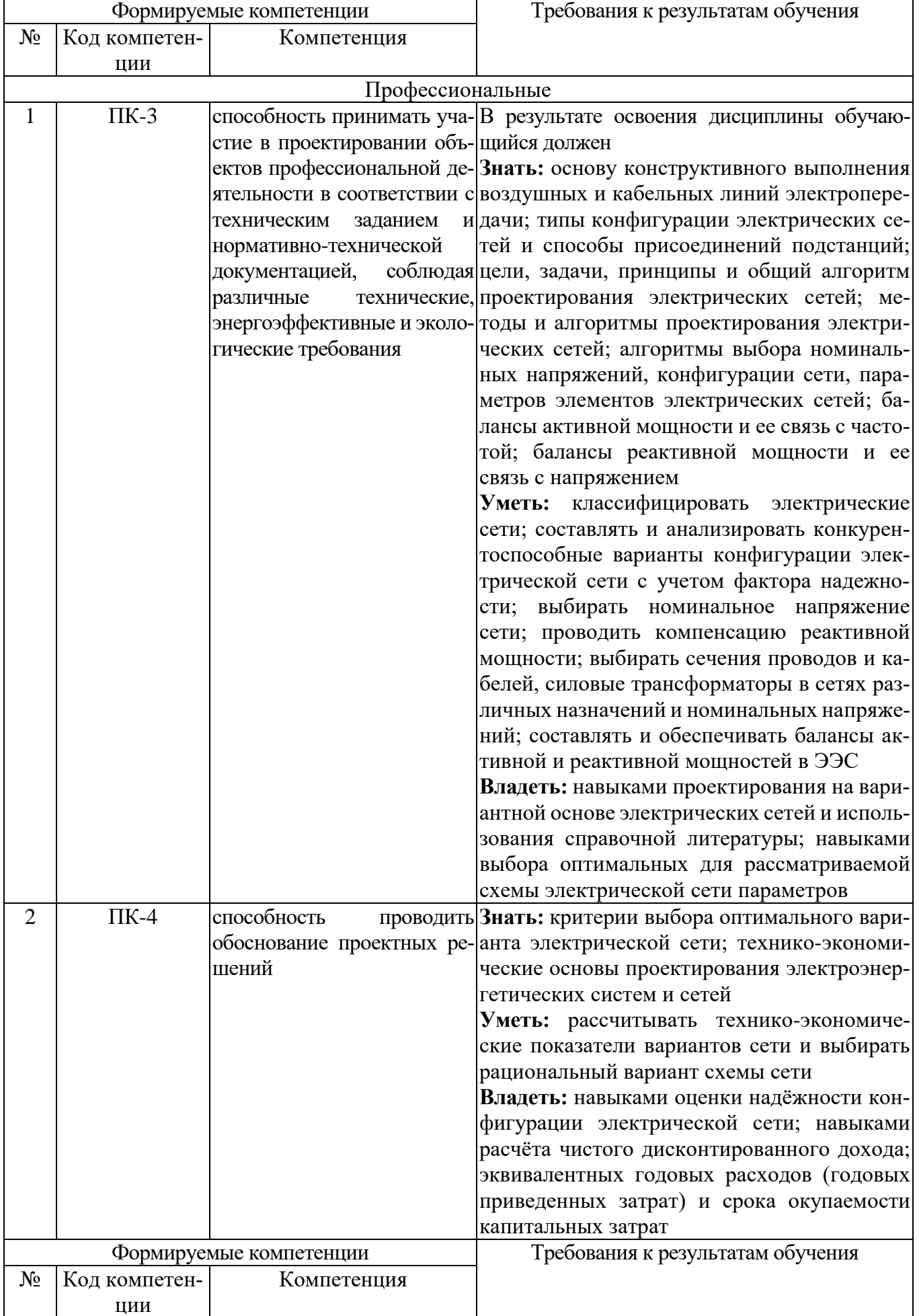

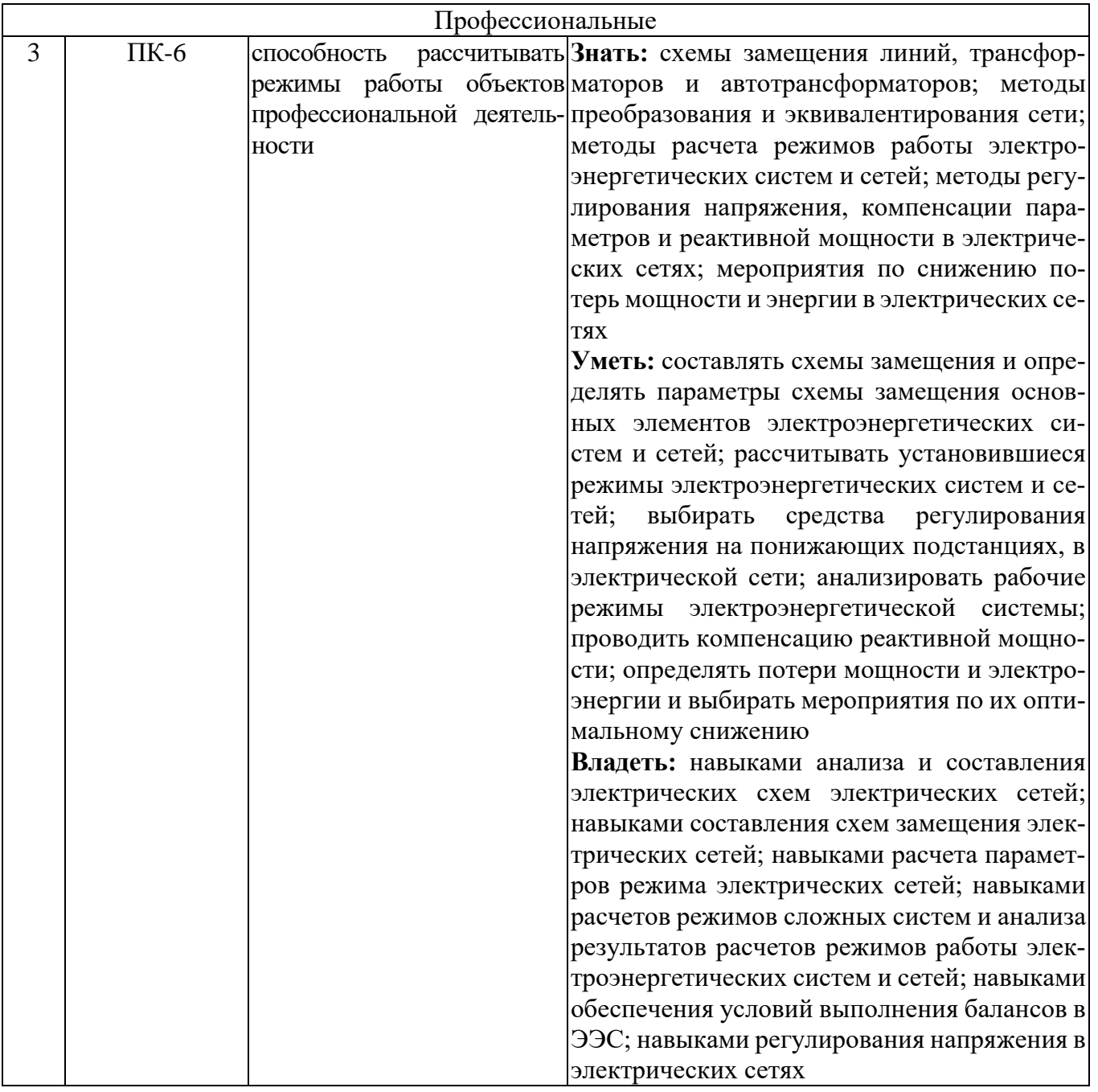

## **2. МЕСТО ДИСЦИПЛИНЫ В СТРУКТУРЕ ОБРАЗОВАТЕЛЬНОЙ ПРОГРАММЫ**

Содержание дисциплины основывается и является логическим продолжением следующих дисциплин:

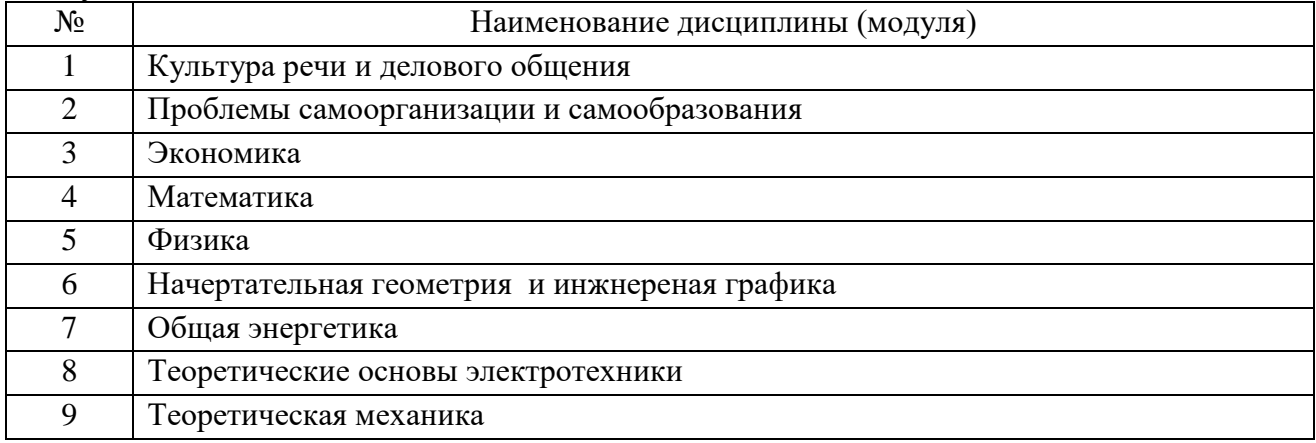

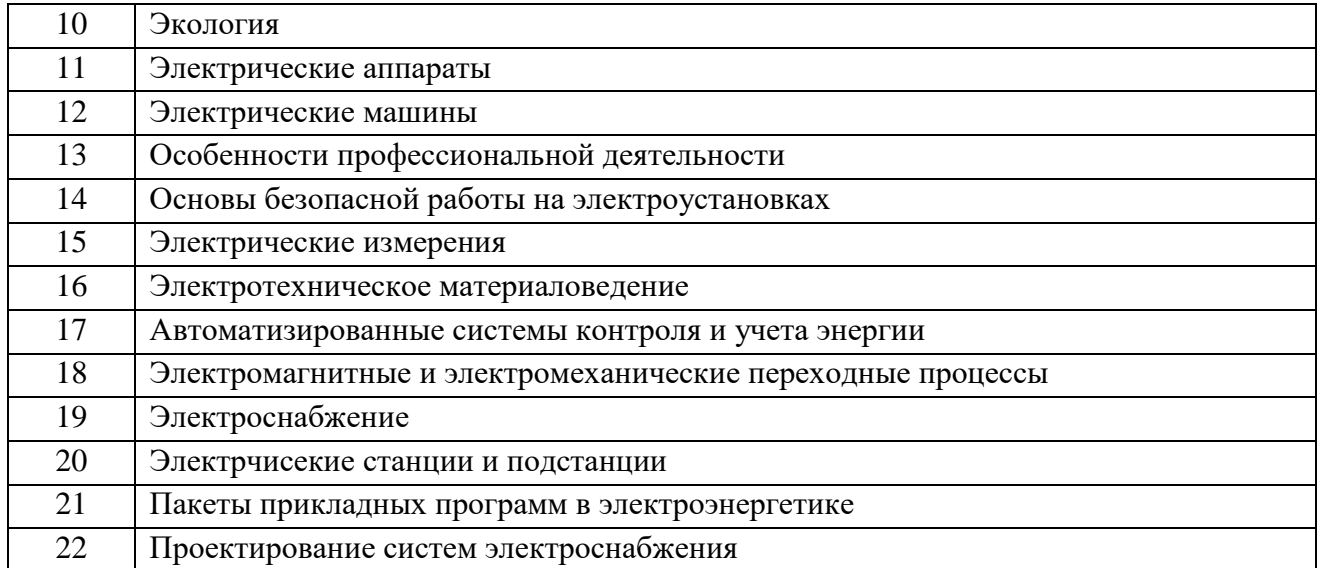

### Содержание дисциплины служит основой для изучения следующих дисциплин:

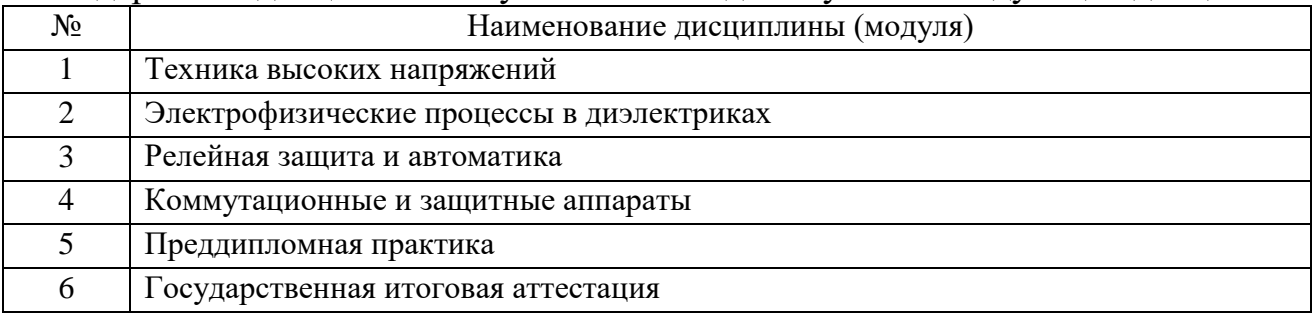

## **3. ОБЪЕМ ДИСЦИПЛИНЫ**

Общая трудоемкость дисциплины составляет \_\_7\_\_ зач. единиц, \_\_252\_часа.

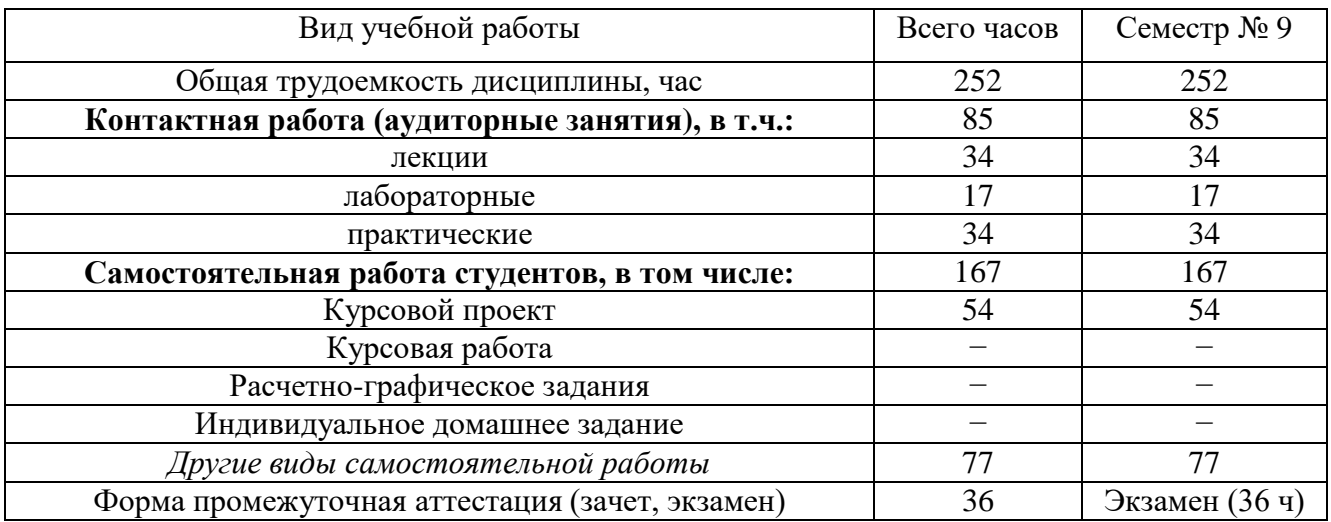

## **4. СОДЕРЖАНИЕ ДИСЦИПЛИНЫ 4.1 Наименование тем, их содержание и объем**

## **Курс\_5\_ Семестр \_9\_**

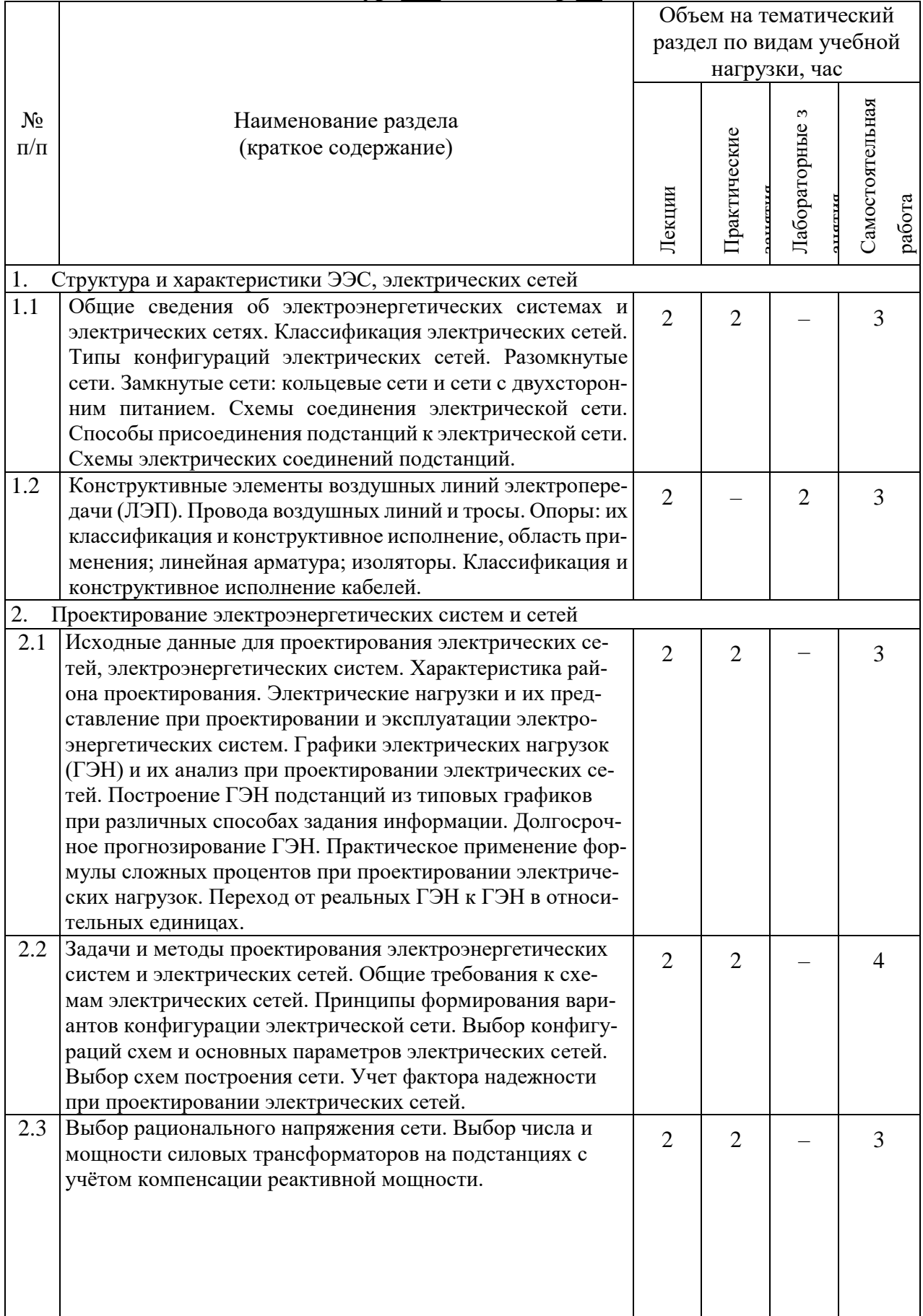

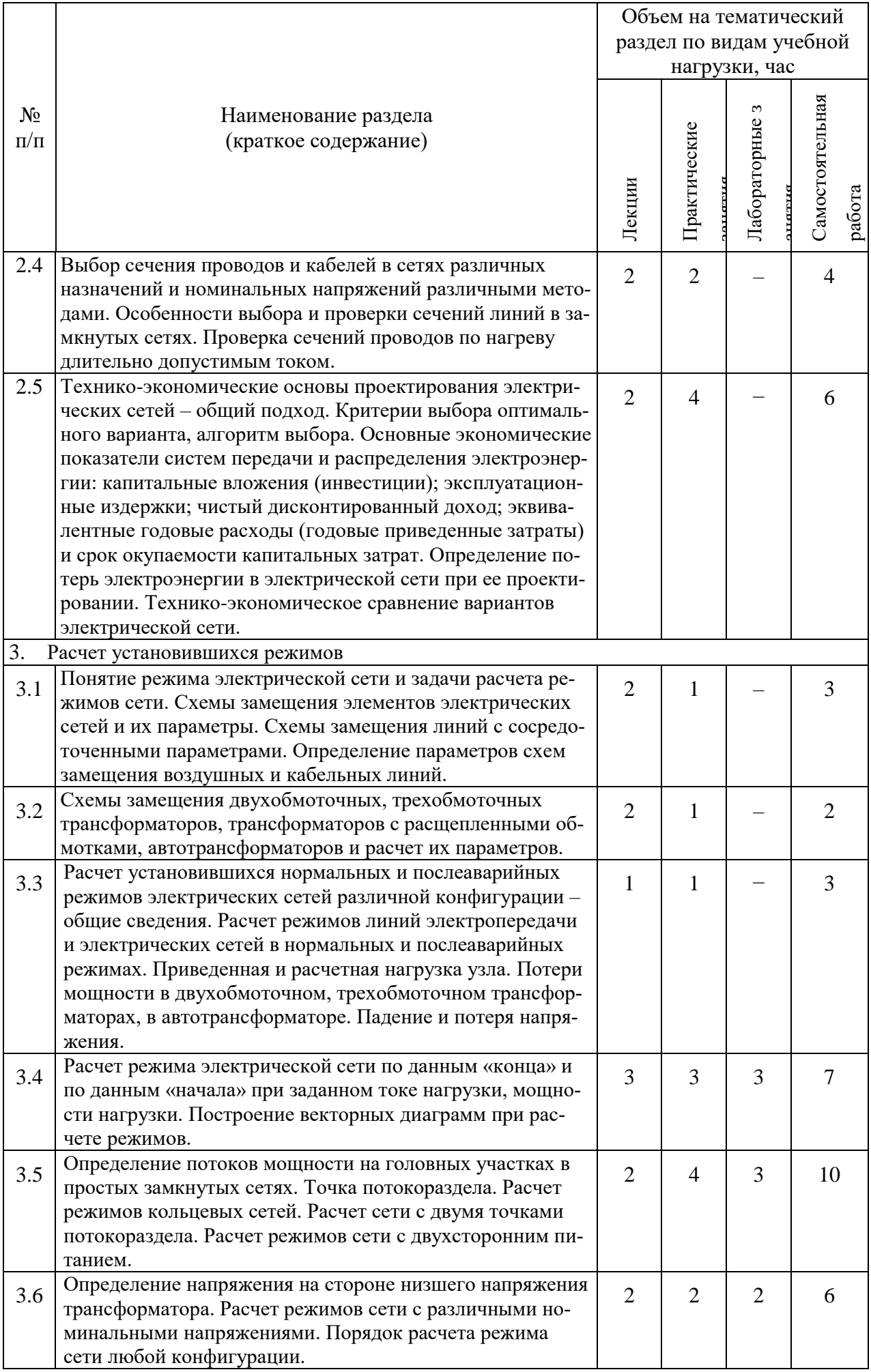

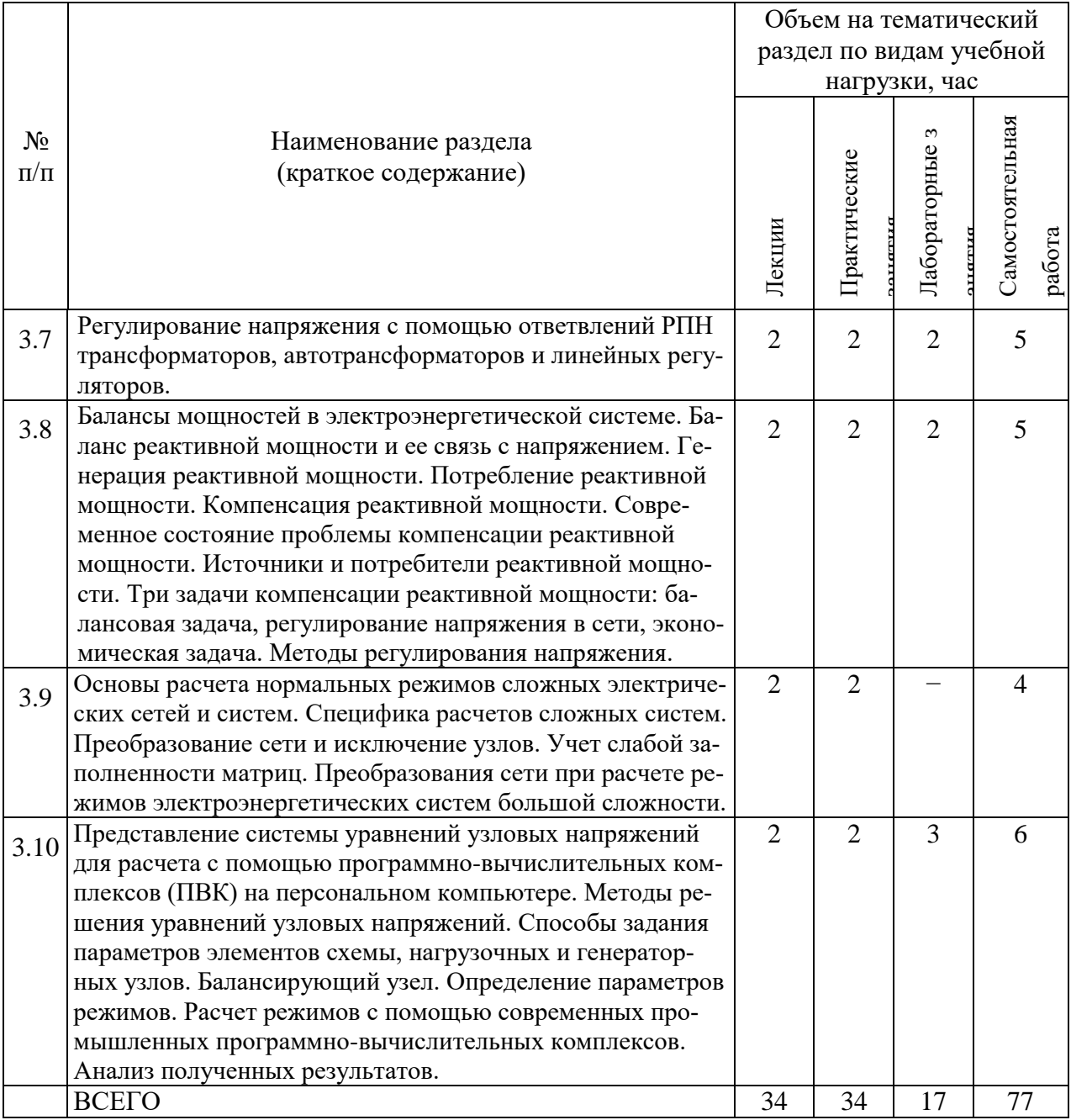

## **4.2.** С**одержание практических (семинарских) занятий**

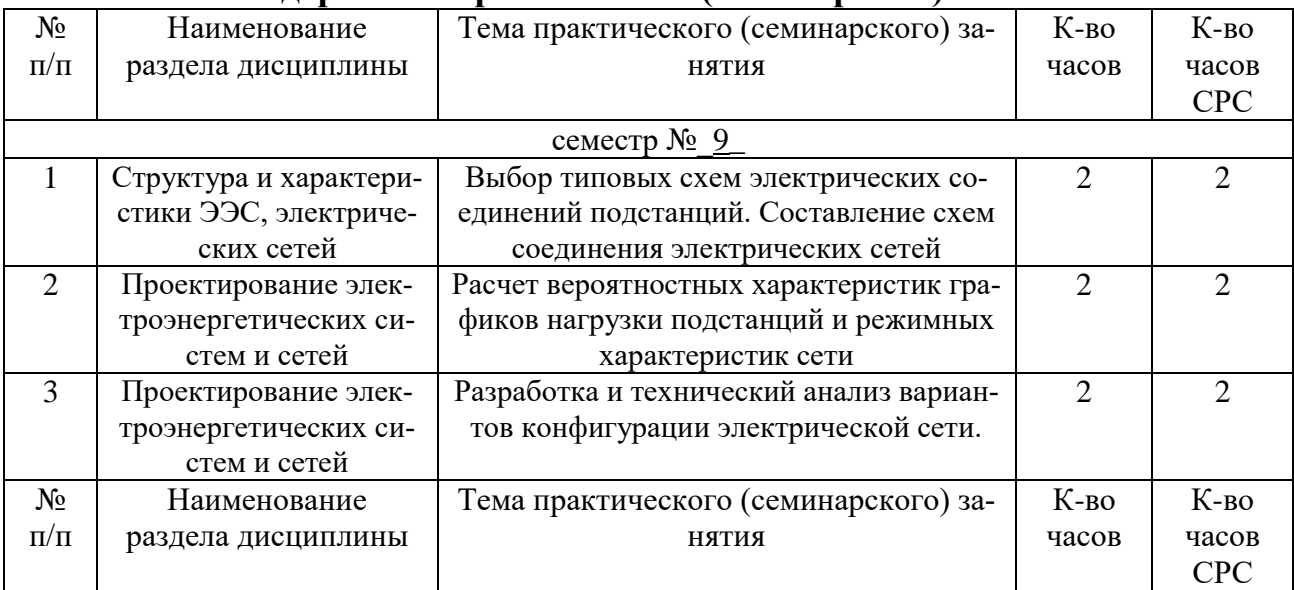

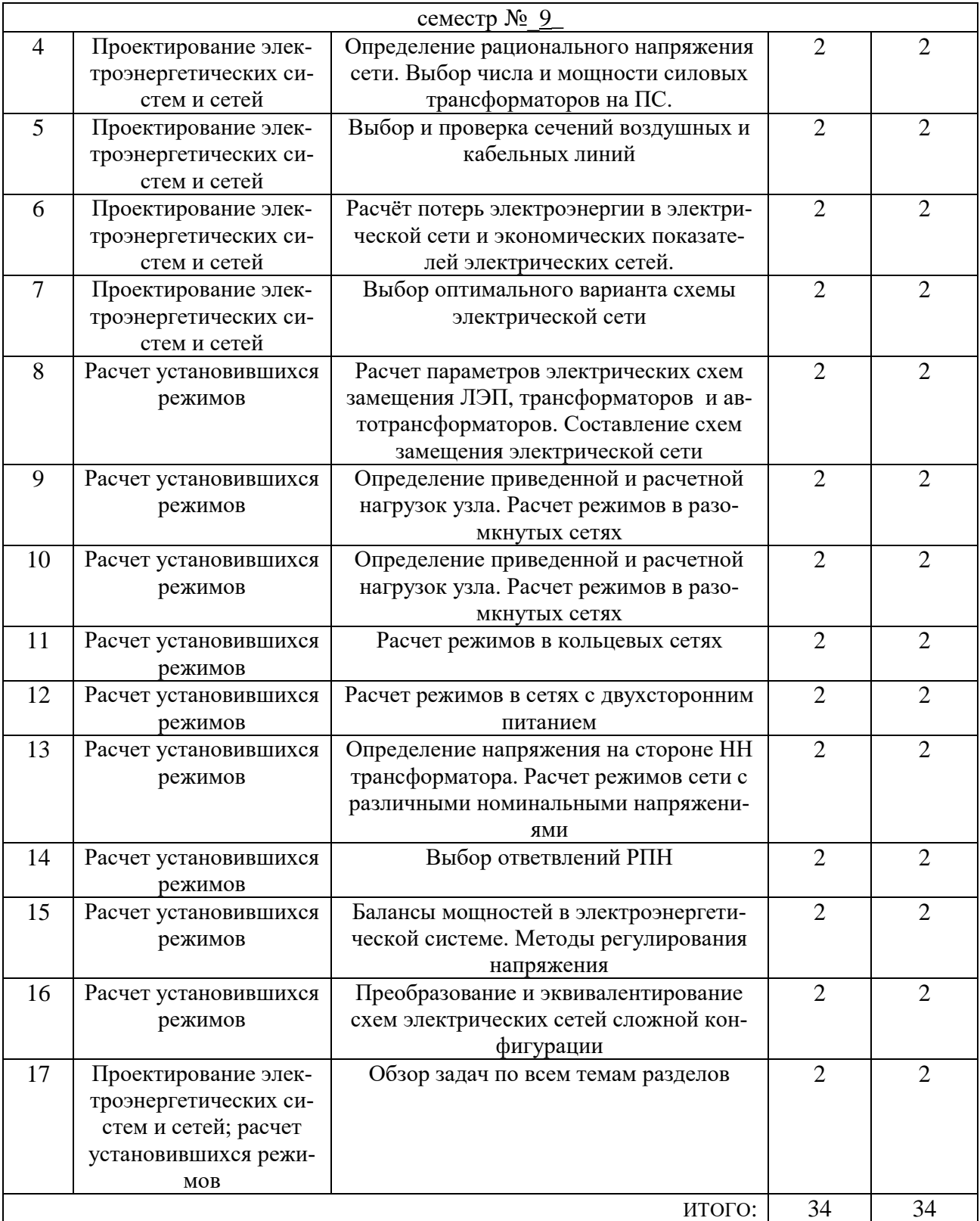

## **4.3. Содержание лабораторных занятий**

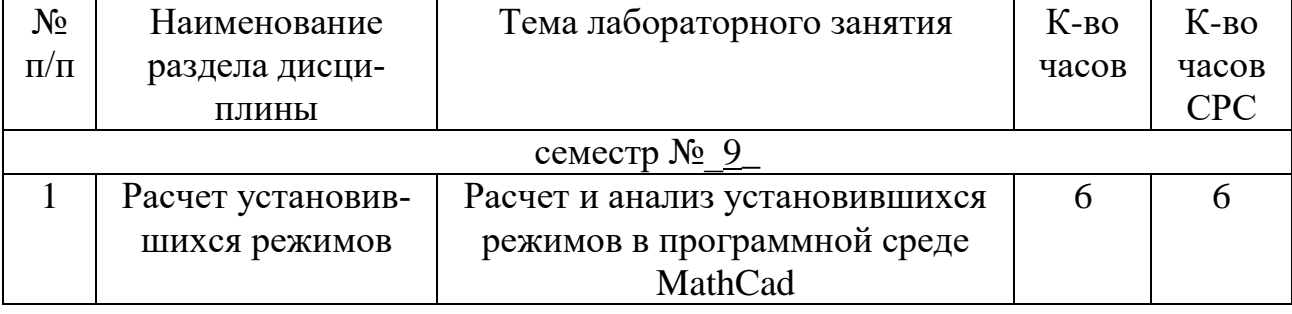

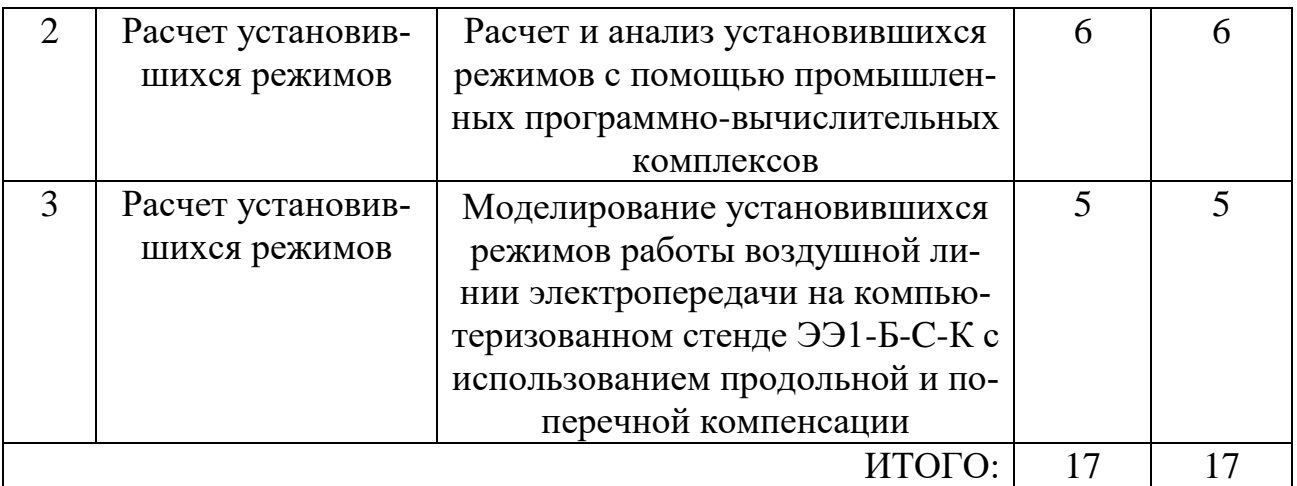

## **5. ФОНД ОЦЕНОЧНЫХ СРЕДСТВ ДЛЯ ПРОВЕДЕНИЯ ТЕКУЩЕГО КОНТРОЛЯ УСПЕВАЕМОСТИ, ПРОМЕЖУТОЧНОЙ АТТЕСТАЦИИ ПО ИТОГАМ ОСВОЕНИЯ ДИСЦИПЛИНЫ**

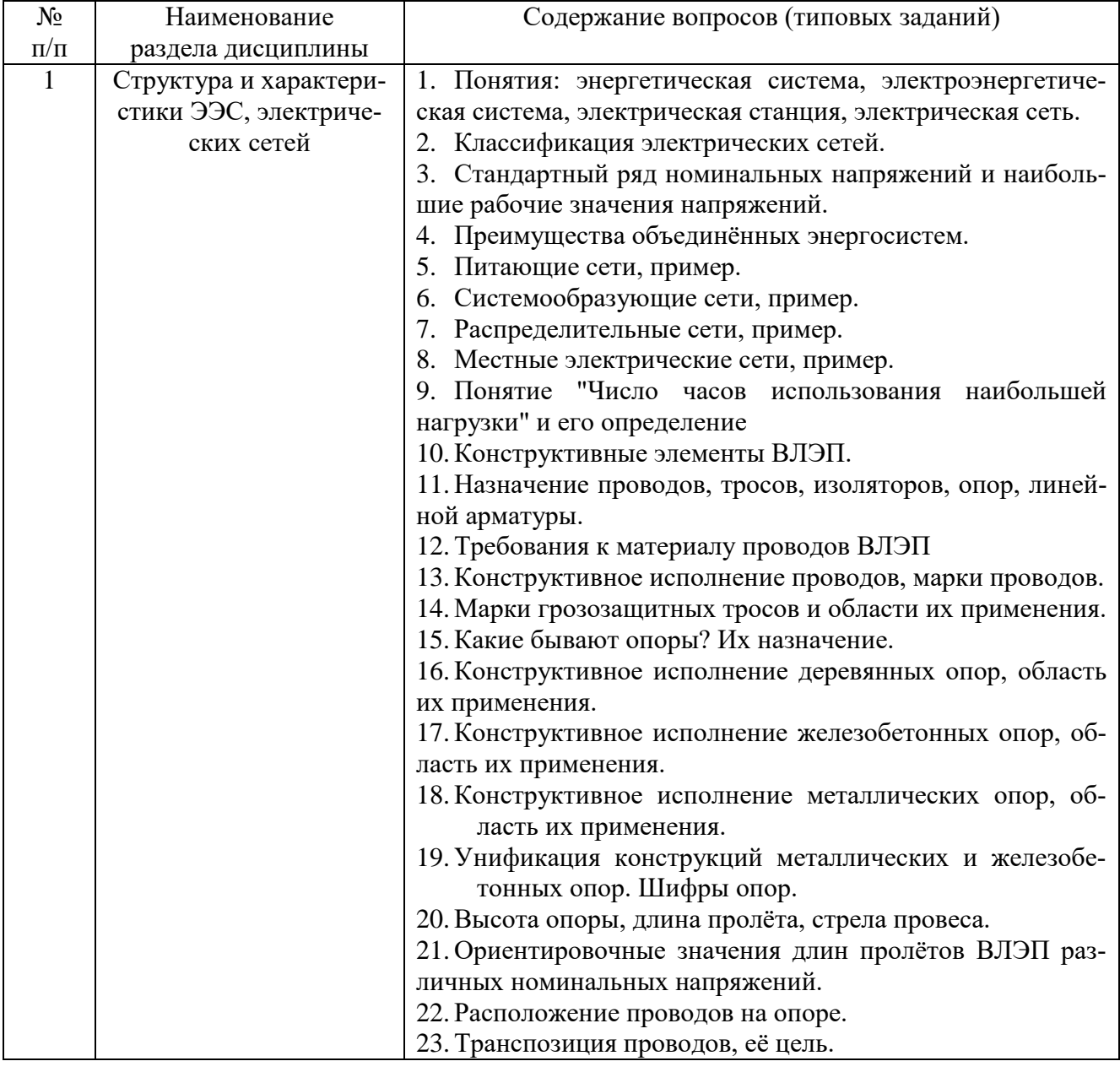

## **5.1. Перечень контрольных вопросов (типовых заданий)**

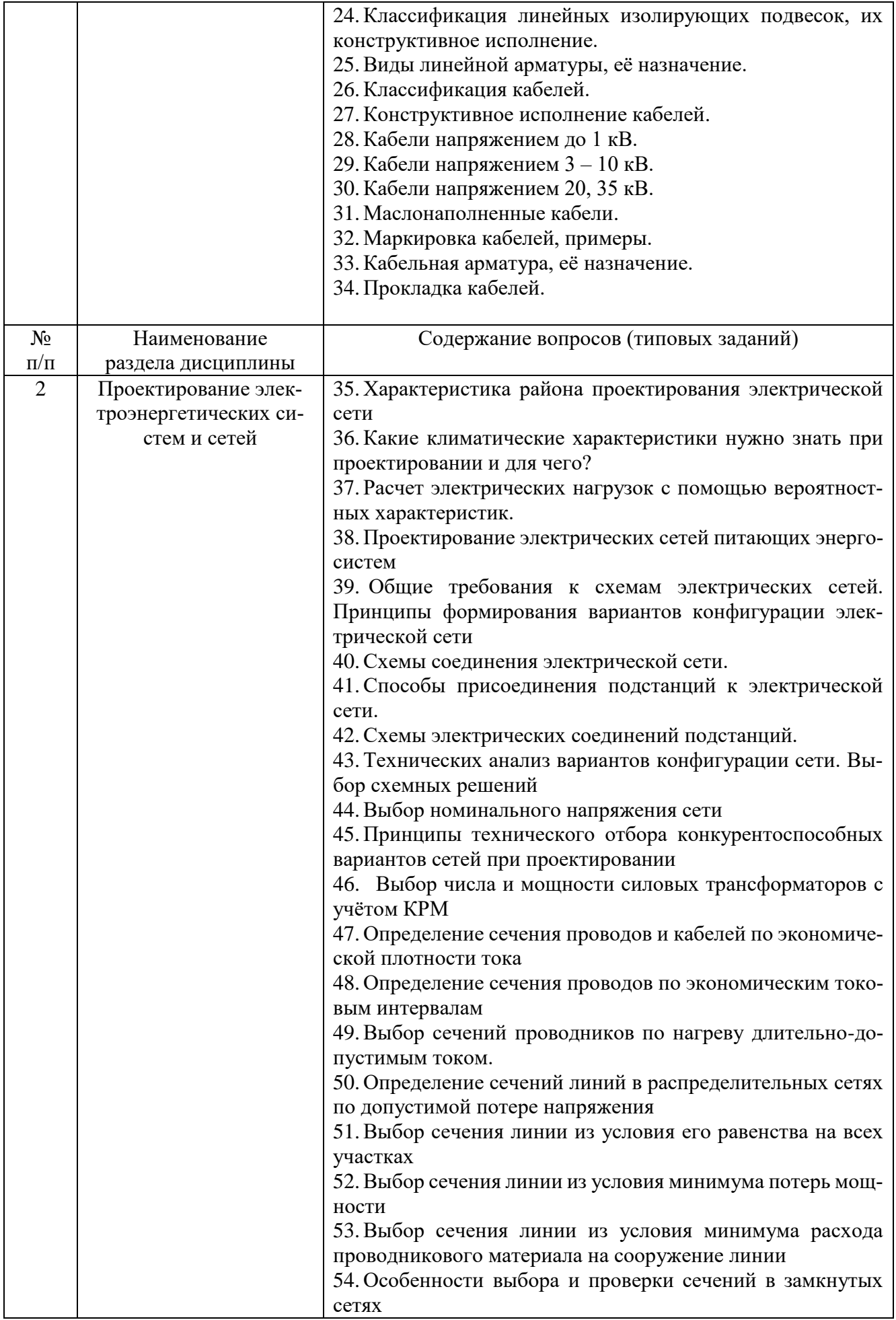

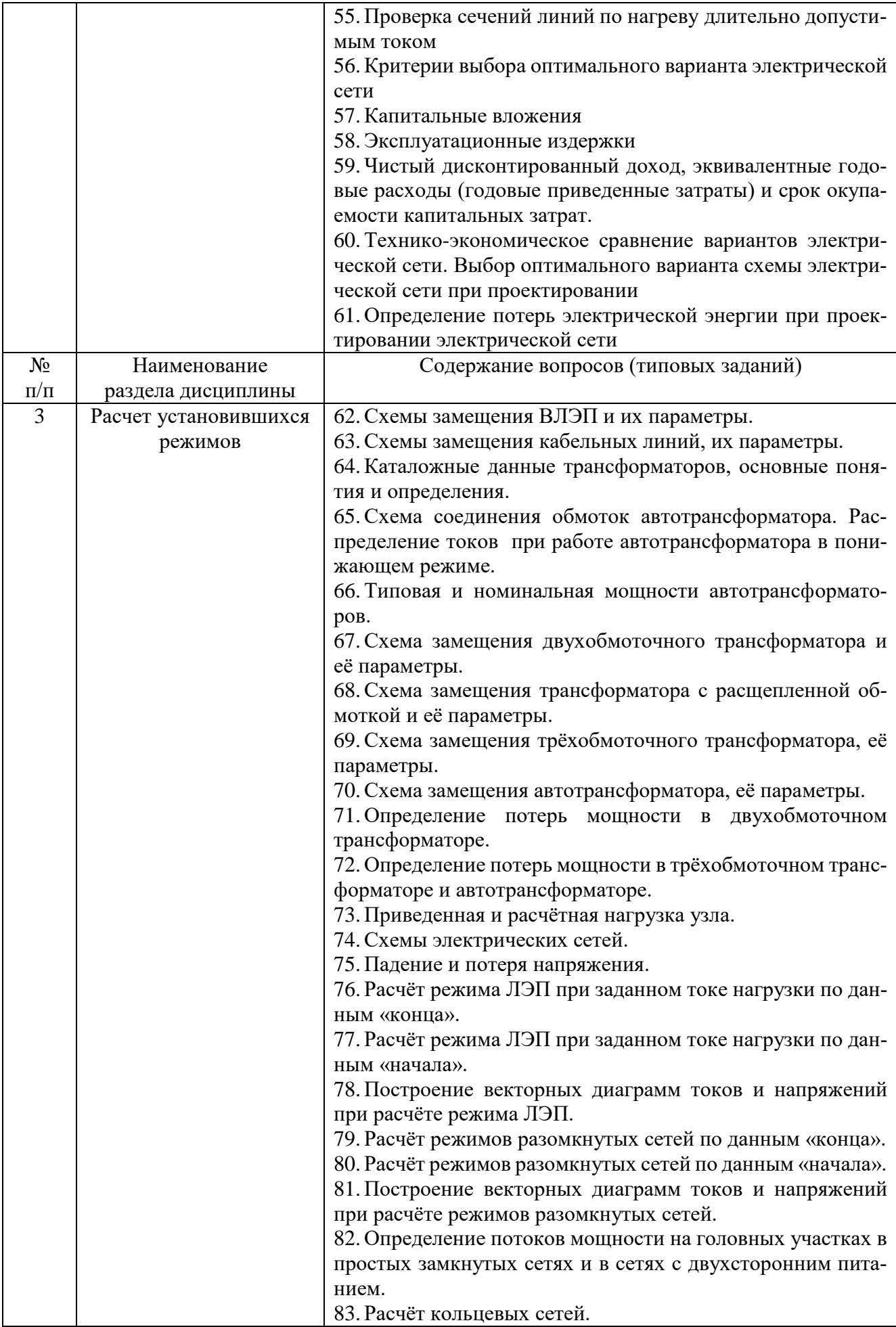

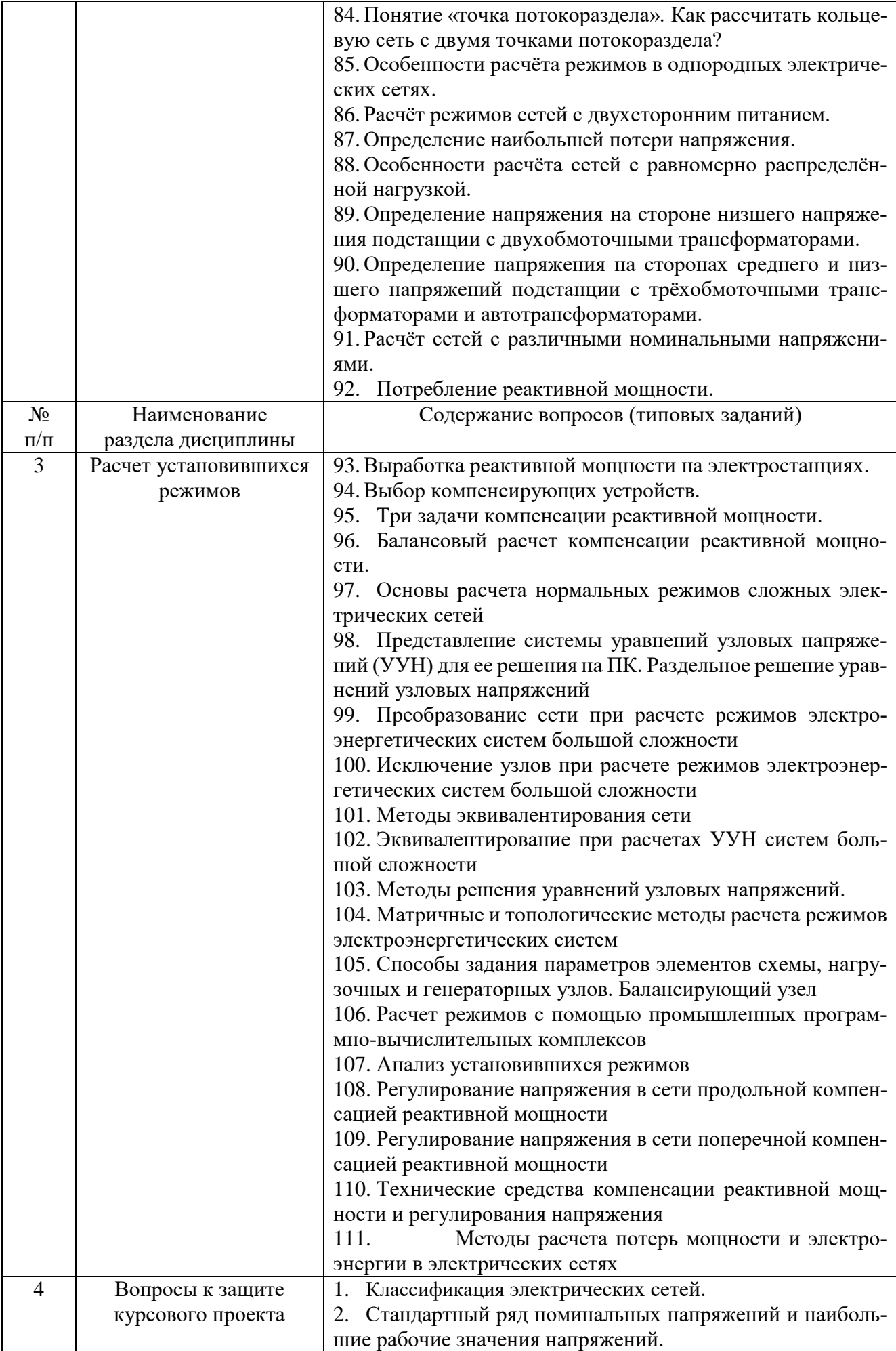

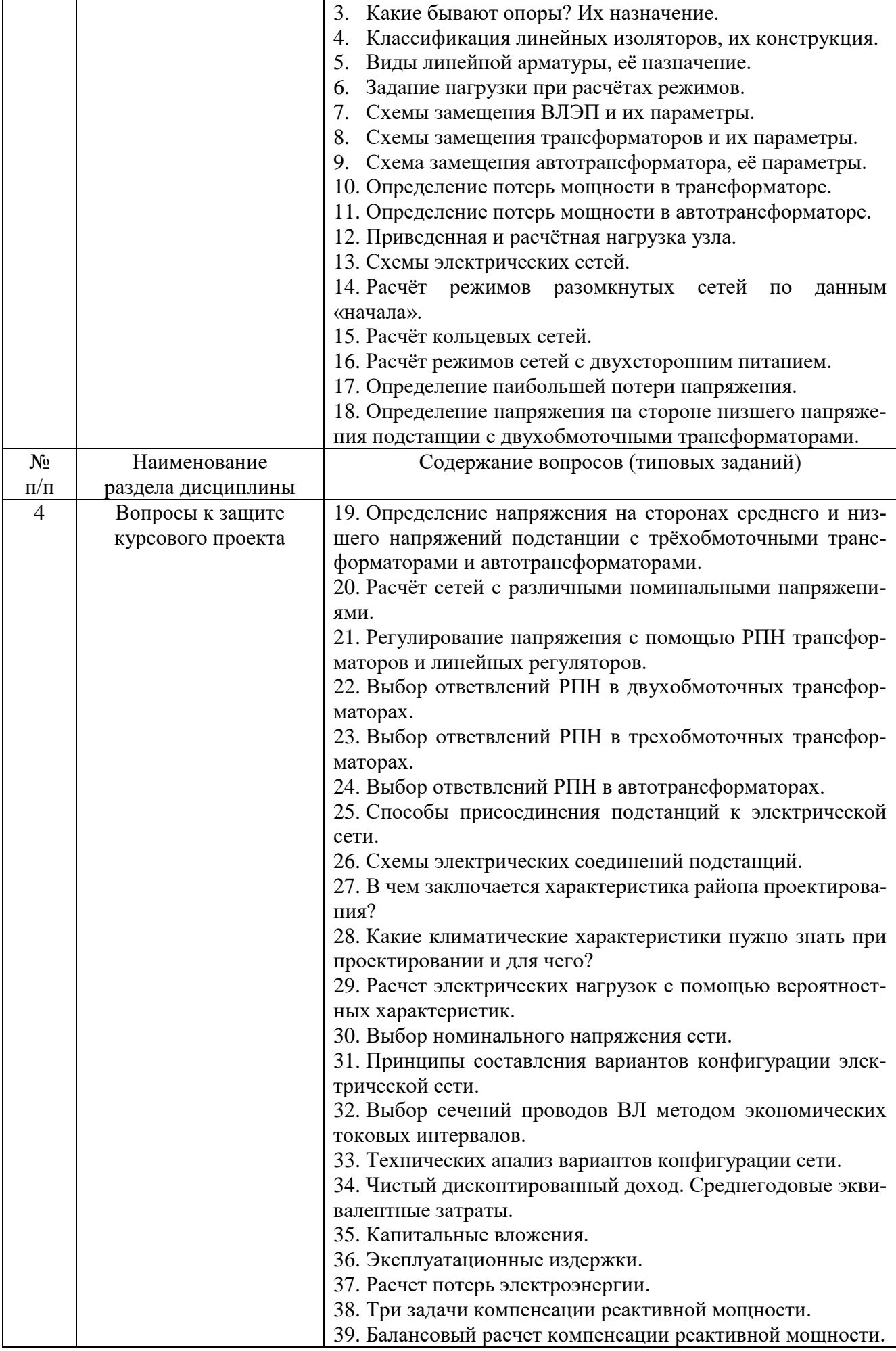

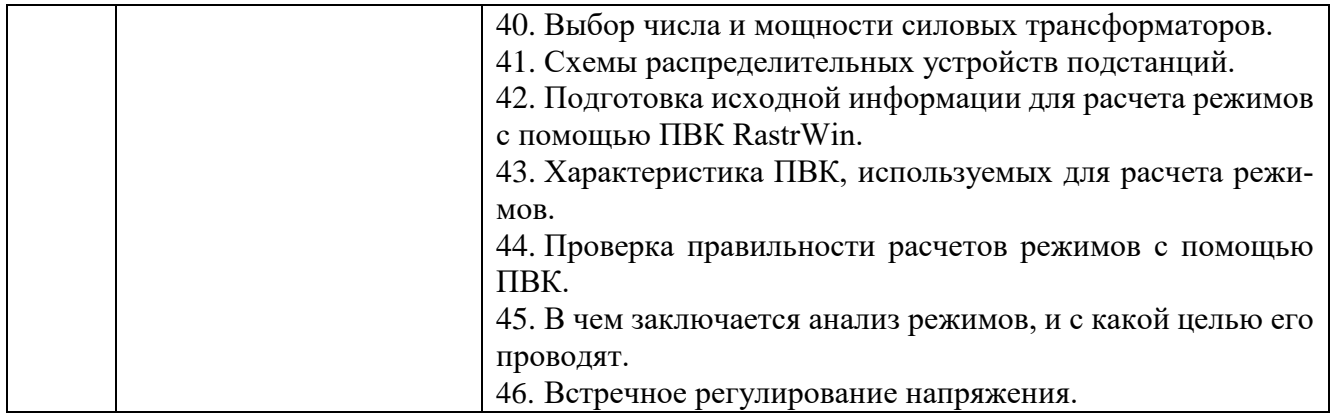

## **5.2. Перечень тем курсовых проектов, курсовых работ, их краткое содержание и объем.**

Отдельным видом самостоятельной работы является курсовой проект, в процессе выполнения которого студент применяет практически все умения, полученные в процессе изучения дисциплины, и повышает степень владения следущими навыками: проектирования на вариантной основе электрических сетей и использования справочной литературы; выбора оптимальных для рассматриваемой схемы электрической сети параметров; оценки надёжности конфигурации электрической сети; анализа и составления электрических схем электрических сетей; составления схем замещения электрических сетей; расчета параметров режима электрических сетей; расчетов режимов сложных систем и анализа результатов расчетов режимов работы электроэнергетических систем и сетей; обеспечения условий выполнения балансов в ЭЭС; регулирования напряжения в электрических сетях.

На выполнение курсового проекта учебным планом отводится 54 часа.

Тема курсового проекта: Проектирование районной электрической сети для заданного региона РФ.

В процессе выполнения курсового проекта студенты разрабатывают следующие вопросы:

1. Расчёт вероятностных характеристик нагрузок.

2. Составление 4−5 конкурентно-способных вариантов. Для каждого из вариантов необходимо осуществить выбор номинального напряжения и предварительный выбор схем распределительных устройств подстанций. Технический анализ вариантов. Выбор двух вариантов для дальнейшего анализа осуществляется по минимуму суммарной длины трасс ВЛ в одноцепном исполнении, суммарного количества выключателей и минимуму ступеней трансформации.

3. Для двух выбранных вариантов необходимо осуществить выбор числа и мощности силовых трансформаторов с учётом компенсации реактивной мощности, выбор и проверку сечений проводов ВЛ.

4. Выбор оптимального варианта (осуществляется по минимуму среднегодовых эквивалентных затрат или по максимуму ЧДД).

5. Расчёт нормального установившегося (максимального) режима работы спроектированной сети с регулированием напряжения на сторонах НН подстанций.

6. Расчет тяжелого послеаварийного установившегося режима работы спроектированной сети.

7. Анализ установившихся режимов.

8. Определение себестоимости передачи и распределения электроэнергии по спроектированной сети.

Курсовой проект состоит из пояснительной записки объемом 45–50 страниц (шрифт Times New Roman, размер 14, интервал 1,5) и графической части, которая выполняется на двух листах формата А1.

Графическая часть проекта должна содержать:

1) электрические схемы разработанных вариантов электрической сети с указанием длин линий и выбранных марок проводов и силовых трансформаторов, а также результаты техникоэкономического анализа вариантов;

2) подробную однолинейную электрическую схему оптимального варианта сети; схему замещения сети и результаты расчета и анализа установившихся режимов.

Типовой бланк задания на курсовой проект и пример его заполнения приведены на следующих страницах. Бланк задания заполняется индивидуально для каждого студента.

### ЗАДАНИЕ №

на курсовой проект по дисциплине «Электроэнергетические системы и сети»

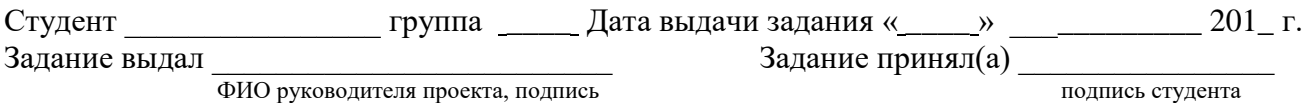

#### Тема проекта: «Проектирование районной электрической сети»

Спроектировать электрическую сеть для электроснабжения пунктов «А»-«Ж» Географическое расположение источников и нагрузок - \_\_\_\_\_\_\_\_\_\_\_\_\_\_\_\_\_\_\_\_\_\_\_\_\_\_\_\_\_ обл. (край) Данные о потребителях электроэнергии

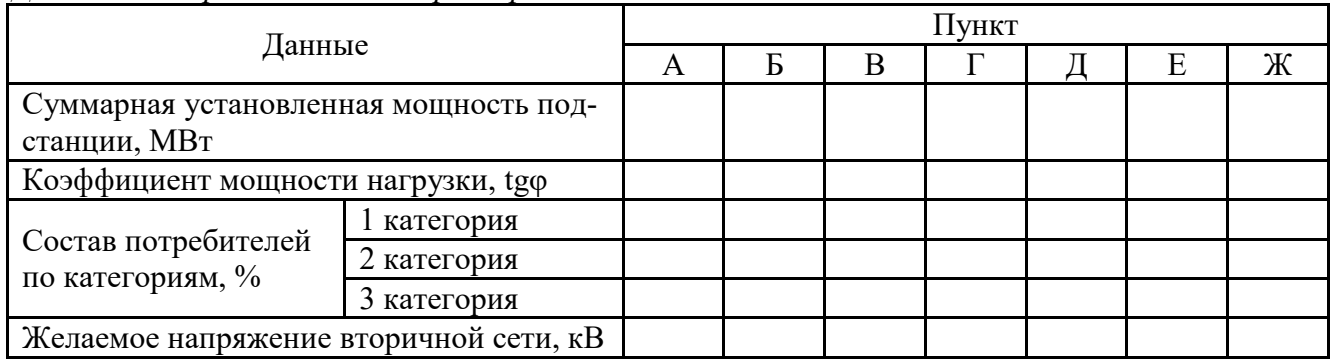

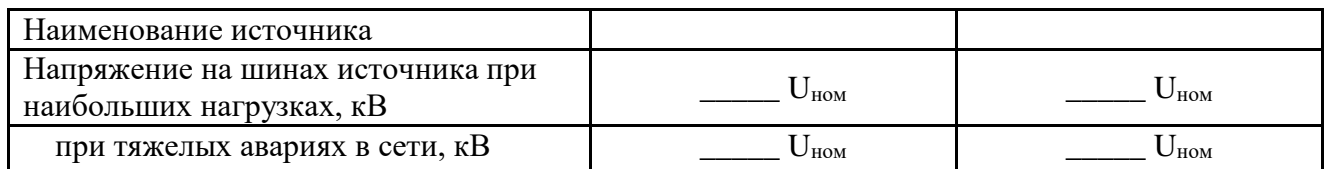

Для всех пунктов:

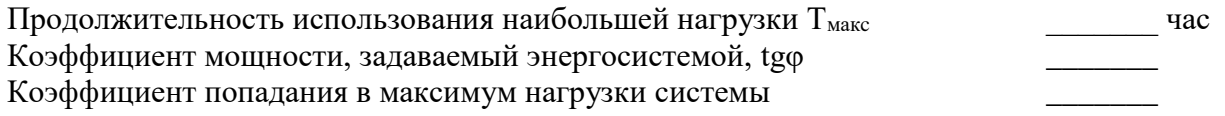

#### Схема сети

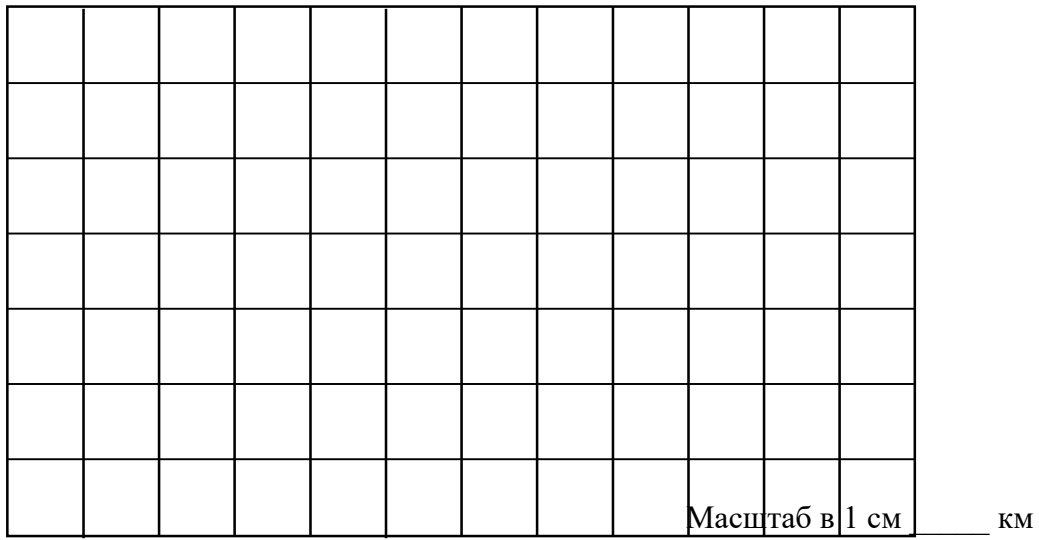

### **ЗАДАНИЕ** №

на курсовой проект по дисциплине «Электроэнергетические системы и сети»

Студент <u>— группа Дата выдачи задания « у малиния « дания с 201</u> г. Задание выдал \_\_\_\_\_\_\_\_\_\_\_\_\_\_\_\_\_\_\_\_\_\_\_\_\_ Задание принял(а) \_\_\_\_\_\_\_\_\_\_\_\_\_\_\_\_ **ФИО руководителя проекта, подпись САДАНИЕ ПРИНЯЛ(а)** подпись студента

#### **Тема проекта:** *«Проектирование районной электрической сети»*

#### **Спроектировать электрическую сеть для электроснабжения пунктов «А»-«Ж» Географическое расположение источников и нагрузок – \_\_\_\_Белгородская\_\_\_ обл. (край)** *Данные о потребителях электроэнергии*

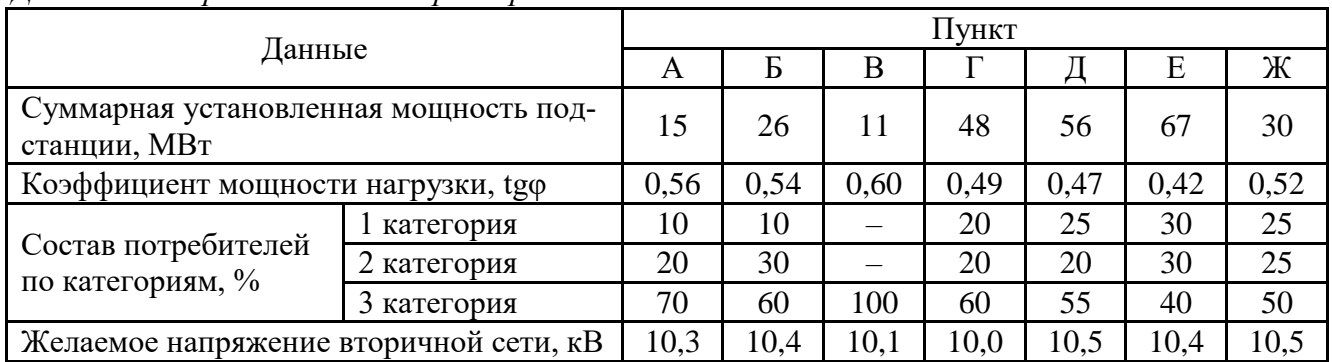

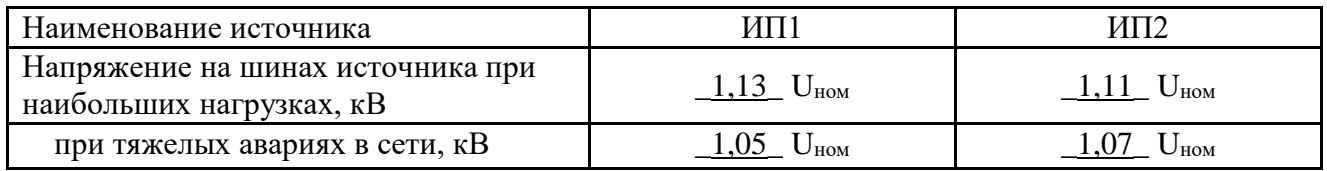

#### *Для всех пунктов:*

Продолжительность использования наибольшей нагрузки  $T_{\text{макс}}$  5500 час Коэффициент мощности, задаваемый энергосистемой, tgo Коэффициент попадания в максимум нагрузки системы

$$
\frac{5500}{0.37}
$$
 
$$
0.9
$$

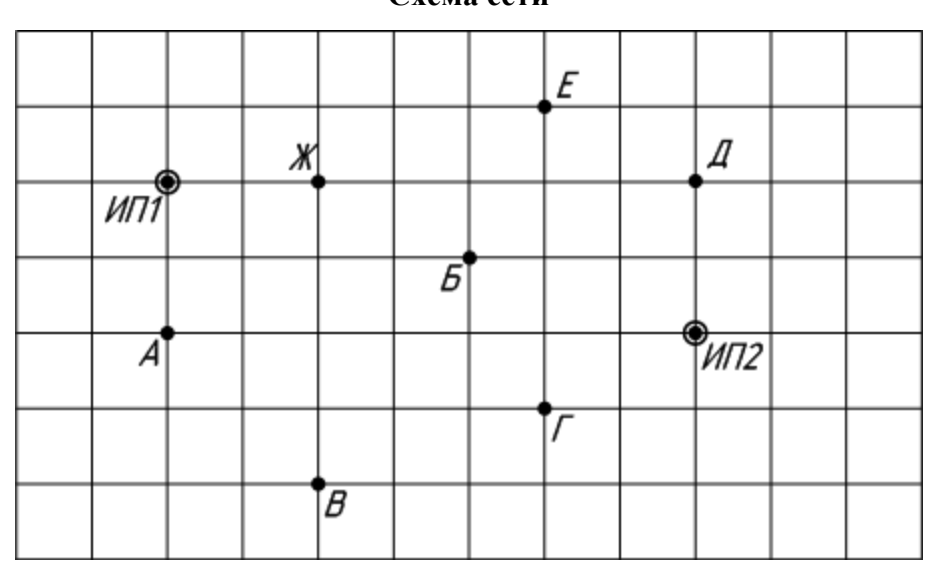

**Схема сети**

Масштаб в 1 см \_12\_ км

### **5.3. Перечень индивидуальных домашних заданий, расчетно-графических заданий.**

Индивидуальные домашние задания и расчетно-графические задания учебным планом не предусмотрены.

### **5.4. Перечень контрольных работ.**

Контрольные работы учебным планом не предусмотрены.

## **6. ОСНОВНАЯ И ДОПОЛНИТЕЛЬНАЯ ЛИТЕРАТУРА**

### **6.1. Перечень основной литературы**

1. Лыкин, А. В. Электрические системы и сети: учеб. пособие / А. В. Лыкин. - М. : Логос, 2008. - 253 с.

2. Карапетян, И.Г. Справочник по проектированию электрических сетей. [Электронный ресурс] – Электрон. дан. – М.: ЭНАС, 2012. – 392 с. – Режим доступа: http://e.lanbook.com/book/38546 – Загл. с экрана.

3. Правила устройства электроустановок : все действующие разделы шестого и седьмого изд. с изм. и доп. по сост. на 1 мая 2012 г. - М. : КНОРУС, 2012. - 488 с. : табл.

### **6.2. Перечень дополнительной литературы**

4. Герасименко, А. А. Передача и распределение электрической энергии : учеб. пособие / А. А. Герасименко, В. Т. Федин. - 2-е изд. - Ростов н/Д : Феникс, 2008. - 717 с.

5. Хорольский, В. Я. Технико-экономические расчеты распределительных электрических сетей : учеб. пособие для студентов высш. аграр. учеб. заведений по направлению 140200 "Электроэнергетка" и специальности 140211 "Электроснабжение" / В. Я. Хорольский, М. А. Таранов, Д. В. Петров. - Москва : Форум, 2015. - 96 с.

6. Шведов, Г. В. Потери электроэнергии при её транспорте по электрическим сетям : расчет, анализ, нормирование и снижение : учеб. пособие для студентов вузов, обучающихся по направлению подготовки 140400 "Электроэнергетика и электротехника" / Г. В. Шведов, О. В. Сипачева, О. В. Савченко ; ред. Ю. С. Железко. - Москва : МЭИ, 2013. - 422 с. : табл., граф.

#### **6.3. Перечень интернет ресурсов**

- 1) <http://www.rosseti.ru/> сайт публичного акционерного общества (ПАО) «Российские сети»;
- 2) [http://www.mrsk-1.ru](http://www.mrsk-1.ru/) сайт ПАО "МРСК Центра"
- 3) http://www.fsk-ees.ru/ − сайт Федеральной сетевой компании Единой Энергетической системы (ФСК ЕЭС)
- 4) <http://www.electrocentr.info/> Электроэнергетический Информационный Центр: Бесплатная электротехническая литература, ГОСТы, РД, нормативная документация. Энергетика, электротехника, электроэнергетика - справочники по электроснабжению, электрическим машинам, электрическим сетям и подстанциям. Новости энергетики, аналитика. Форум энергетиков
- 5) [http://www.forca.ru](http://www.forca.ru/) Электрические сети, оборудование электроустановок

## **7. МАТЕРИАЛЬНО-ТЕХНИЧЕСКОЕ И ИНФОРМАЦИОННОЕ ОБЕСПЕЧЕНИЕ**

Материально-техническое обеспечение дисциплины соответствует требованиям ФГОС ВО по направлению подготовки 13.03.02 «Электроэнергетика и электротехника».

Лекционные занятия проводятся в аудиториях 033 и 034 (главный корпус), оснащенных оборудованием для звукоусиления и визуализации с использованием таких источников, как настольный и портативный компьютер, моноблок, документ-камера, телесеть университета, Интернет. При проведении лекционных занятий возможно использование электронных плакатов соответствующей тематики.

Лабораторные работы проводятся в лаборатории «Электроэнергетические системы» (ауд. МК223), оснащенной компьютеризованным стендом ЭЭ1-Б-C-К, позволяющим моделировать различные режимы работы линий электропередачи, и в специализированном компьютерном классе (ауд.МК424), оснащенном презентационной техникой (проектор Acer Projector P1165) и персональными компьютерами (Intel Core i3-8100 CPU 3.60 ГГц/ Gigabyte Z370 HD3/ RAM 8192 Мб/ HDD 1 Тб/ NVIDIA GeForce GTX 750/ AOC 23,8''/ ASUS DRW-24D5MT/ Wi-Fi/ LAN100Mb/ CyberPower BS850E), подключенными к локальной сети университета с доступом в интернет. Лабораторные работы в компьютерном классе проводятся с помощью промышленного программно-вычислительного комплекса (ПВК) для решения задач по расчету, анализу и оптимизации режимов электрических сетей и систем RastrWin3 Базовый комплекс (бесплатная студенческая лицензия с ограничением по числу учитываемых узлов сети).

Программный комплекс RastrWin3 предназначен для решения задач по расчету, анализу и оптимизации режимов электрических сетей и систем. В рамках дисциплины «Электроэнергетические системы и сети» используются следующие расчетные модули программного комплекса RastrWin3:

– Расчет установившихся режимов электрических сетей объёмом до 60 узлов, любого напряжения (от 0.4 до 1150 кВ);

– Полный расчет всех электрических параметров режима (токи, напряжения, потоки и потери активной и реактивной мощности во всех узлах и ветвях электрической сети);

– Контроль исходной информации на логическую и физическую непротиворечивость;

– Эквивалентирование (упрощение) электрических сетей;

– Оптимизация электрических сетей по уровням напряжения, потерям мощности и распределению реактивной мощности;

– Расчет положений регуляторов трансформатора под нагрузкой (РПН) и положений вольтодобавочных трансформаторов(ВДТ) ;

– Расчет предельных по передаваемой мощности режимов энергосистемы, определение опасных сечений;

– Структурный анализ потерь мощности – по их характеру, типам оборудования, районам и уровням напряжения;

– Анализ допустимой токовой загрузки ЛЭП и трансформаторов, в том числе с учетом зависимости допустимого тока от температуры;

– Сравнение различных режимов по заданному списку параметров.

На лабораторных и практических занятиях и в самостоятельной работе студентов также используется система компьютерной алгебры из класса систем автоматизированного проектирования PTC MathCad Prime 4.0 Express (распространяется бесплатно, с ограничениями)

Mathcad – система компьютерной алгебры из класса [систем автоматизированного проек](https://ru.wikipedia.org/wiki/%D0%A1%D0%B8%D1%81%D1%82%D0%B5%D0%BC%D0%B0_%D0%B0%D0%B2%D1%82%D0%BE%D0%BC%D0%B0%D1%82%D0%B8%D0%B7%D0%B0%D1%86%D0%B8%D0%B8_%D0%BF%D1%80%D0%BE%D0%B5%D0%BA%D1%82%D0%BD%D1%8B%D1%85_%D1%80%D0%B0%D0%B1%D0%BE%D1%82)[тирования,](https://ru.wikipedia.org/wiki/%D0%A1%D0%B8%D1%81%D1%82%D0%B5%D0%BC%D0%B0_%D0%B0%D0%B2%D1%82%D0%BE%D0%BC%D0%B0%D1%82%D0%B8%D0%B7%D0%B0%D1%86%D0%B8%D0%B8_%D0%BF%D1%80%D0%BE%D0%B5%D0%BA%D1%82%D0%BD%D1%8B%D1%85_%D1%80%D0%B0%D0%B1%D0%BE%D1%82) ориентированная на подготовку интерактивных документов с вычислениями и визуальным сопровождением, которая отличается лёгкостью использования и применения для коллективной работы. Работа в среде Mathcad осуществляется в пределах рабочего листа, на котором уравнения и выражения отображаются графически, Mathcad достаточно удобно использовать для обучения, вычислений и инженерных расчетов.

Также при работе в компьютерном классе используется следующее предустановленное лицензионное программное обеспечение Microsoft Windows 10 Корпоративная (Enterprice) (№ дог. E04002C51M), Microsoft Office Professional Plus 2016 (№ дог. E04002C51M), Microsoft Visio Professional 2013 (№ дог. E04002C51M), Autodesk AutoCAD 2017 - Русский (Russian, Версия N 52.0.0 - №дог. 7053026340), Autodesk AutoCAD Electrical 2017 SP 1 - Русский (Russian, v.14.1.3.0 - №дог. 7053026340).

Самостоятельная работа студентов обеспечивается участием в программах Microsoft Imagine (№ дог. 52031/МОС 2793) и Office 365 (№ дог. E04002C51M) с возможностью бесплатной загрузки программного обеспечения Microsoft.

Утверждение рабочей программы без изменений Рабочая программа без изменений утверждена на 2016/2017 учебный год. Протокол № 15 заседания кафедры от « 1/ » 06  $20/6r$ .

Заведующий кафедрой

подпись, ФИС

Директор института

подпись ФИО

Рабочая программа без изменений утверждена на 2017/2018учебный год.

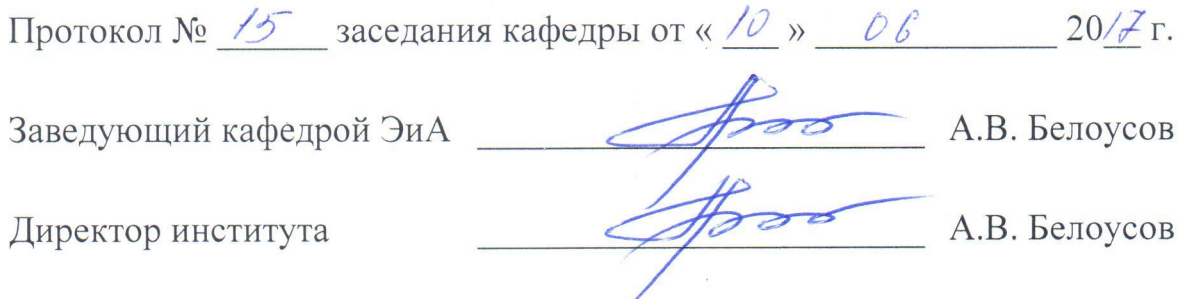

Рабочая программа без изменений утверждена на 2018/2019учебный год.

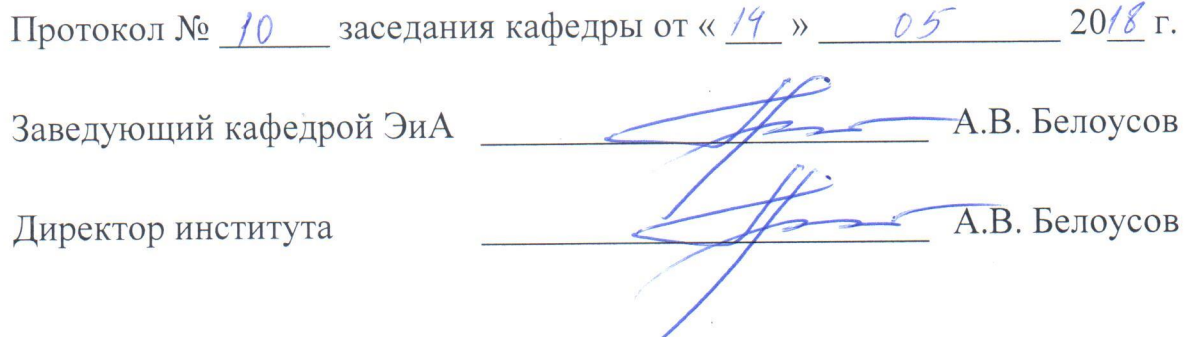

Рабочая программа без изменений утверждена на 2019/2020 учебный год.

Протокол № 13 заседания кафедры от «07» июня 2019 г.

"我看着了。

電話 のうち あいま

有機力

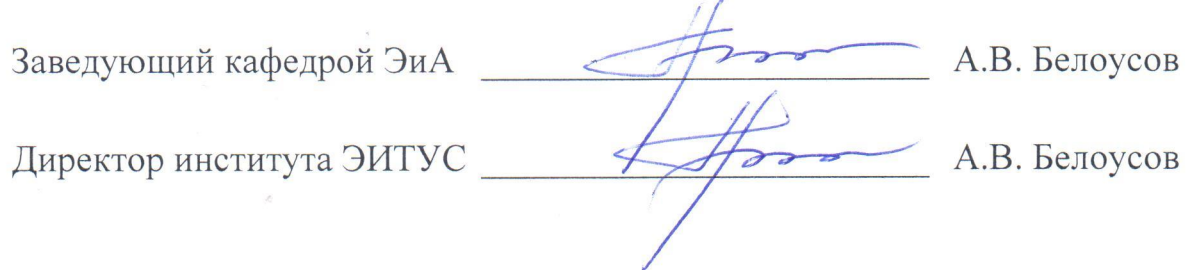

Рабочая программа без изменений утверждена на 2010/2011 учебный год.

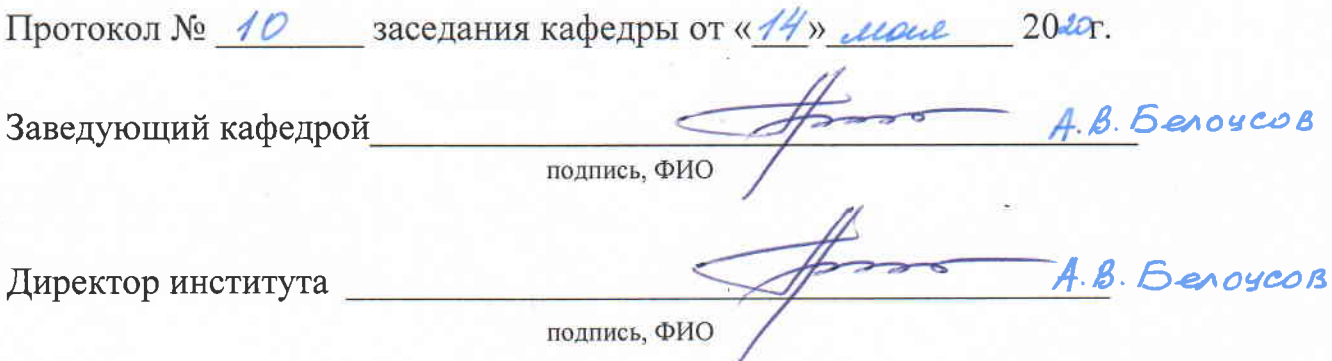

측.

## Утверждение рабочей программы без изменений.

Рабочая программа без изменений утверждена на 2021/2022 учебный год.

Протокол № 11 заседания кафедры от «15» Мая 2021 г.

Заведующий кафедрой

А.В. Белоусов А.В. Белоусов

Директор института

### **ПРИЛОЖЕНИЯ**

**Приложение №1.** Методические указания для обучающегося по освоению дисциплины

#### **Методические рекомендации при работе над конспектом лекций во время проведения лекции**

В ходе лекционных занятий вести конспектирование учебного материала. Обращать внимание на категории, формулировки, раскрывающие содержание тех или иных явлений и процессов, научные выводы и практические рекомендации. Желательно оставить в рабочих конспектах поля, на которых делать пометки из рекомендованной литературы, дополняющие материал прослушанной лекции, а также подчеркивающие особую важность тех или иных теоретических положений. Задавать преподавателю уточняющие вопросы с целью уяснения теоретических положений, разрешения спорных ситуаций.

**В ходе подготовки к практическим занятиям** необходимо изучить основную литературу, ознакомиться с дополнительной литературой, новыми публикациями в периодических изданиях: журналах, газетах и т.д. При этом учесть рекомендации преподавателя и требования рабочей программы. Дорабатывать свой конспект, делая в нем соответствующие записи из литературы, рекомендованной преподавателем и предусмотренной учебной программой. Подготовить тезисы для выступлений по всем учебным вопросам, выносимым на практические и лабораторные занятия. Готовясь к докладу или реферативному сообщению, обращаться за методической помощью к преподавателю. Составить план-конспект своего выступления. Продумать примеры с целью обеспечения тесной связи изучаемой теории с реальной жизнью. Своевременное и качественное выполнение самостоятельной работы базируется на соблюдении настоящих рекомендаций и изучении рекомендованной литературы. Студент может дополнить список использованной литературы современными источниками, не представленными в списке рекомендованной литературы, и в дальнейшем использовать собственные подготовленные учебные материалы при написании курсовых и дипломных проектов.

**Методические рекомендации студентам по самостоятельной работе над изучаемым материалом и при подготовке к лабораторным работам** 

Важной составной частью учебного процесса в вузе являются лабораторные занятия. Задачей преподавателя при проведении лабораторных работ является грамотное и доступное разъяснение принципов и правил проведения работ, побуждение студентов к самостоятельной работе, определения места изучаемой дисциплины в дальнейшей профессиональной работе будущего специалиста. Цель лабораторной работы – научить студентов самостоятельно производить необходимые действия для достижения желаемого результата. Прежде чем приступить к выполнению лабораторной работы, студенту необходимо ознакомиться с теоретическим материалом, соответствующим данной теме.

Выполнение лабораторной работы целесообразно разделить на несколько этапов:

- формулировка и обоснование цели работы;
- определение теоретического аппарата, применительно к данной теме;
- выполнение заданий;
- анализ результата;

- выводы.

Индивидуальные задания для лабораторных работ представлены конкретно-практическими и творческими задачами. На первой ступени изучения темы выполняются конкретно-практические задачи, при решении которых формируется минимальный набор умений. Преподаватель опосредованно руководит познавательной деятельностью студентов, консультирует и подробно разбирает со студентами возникшие затруднения в ходе решения задачи, обращает внимание группы на возможные ошибки.

Вторая ступень изучения темы дифференцируется в зависимости от степени усвоения его обязательного уровня. Студенты, усвоив содержание типовых методов и приемов решения задач, приступают к решению творческих задач. Если уровень знаний и умений, демонстрируемых студентом при контрольном обследовании, не соответствует установленным требованиям, студент вновь возвращается к стандартным упражнениям, но под более пристальным наблюдением преподавателя.

После изучения отдельной темы курса дисциплины, каждый студент получает оценку по результатам выполнения лабораторных работ. Начиная подготовку к лабораторному занятию, необходимо, прежде всего, указать студентам страницы в конспекте лекций, разделы учебников и учебных пособий, чтобы они получили общее представление о месте и значении темы в изучаемом курсе. Затем следует рекомендовать им поработать с дополнительной литературой, сделать записи по рекомендованным источникам.

**Групповая консультация.** Разъяснение является основным содержанием данной формы занятий, наиболее сложных вопросов изучаемого программного материала. Цель – максимальное приближение обучения к практическим интересам с учетом имеющейся информации и является результативным материалом закрепления знаний. Групповая консультация проводится в следующих случаях: когда необходимо подробно рассмотреть практические вопросы, которые были недостаточно освещены или совсем не освещены в процессе лекции; с целью оказания помощи в самостоятельной работе (написание рефератов, сдача зачетов, подготовка конференций).

**Методические рекомендации студентам по изучению рекомендованной литературы.** Эти методические рекомендации раскрывают рекомендуемый режим и характер различных видов учебной работы (в том числе самостоятельной работы над рекомендованной литературой) с учетом специфики выбранной студентом очной формы. Изучение дисциплины следует начинать с проработки настоящей рабочей программы, особое внимание, уделяя целям и задачам, структуре и содержанию курса. Студентам рекомендуется получить в научной библиотеке университета учебную литературу по дисциплине, необходимую для эффективной работы на всех видах аудиторных занятий, а также для самостоятельной работы по изучению дисциплины. Успешное освоение курса предполагает активное, творческое участие студента путем планомерной, повседневной работы

Вся рекомендуемая для изучения курса литература подразделяется на основную и дополнительную и приводится в п. 6 данной рабочей программы. К основной литературе относятся источники, необходимые для полного и твердого усвоения учебного материала (учебники и учебные пособия). Необходимость изучения дополнительной литературы диктуется прежде всего тем, что в учебной литературе (учебниках) зачастую остаются неосвещенными современные проблемы, а также не находят отражение новые документы, события, явления, научные открытия последних лет. Поэтому дополнительная литература рекомендуется для более углубленного изучения программного материала. Ниже приведены рекомендации по использованию основной и дополнительной литературы для наиболее полного изучения дисциплины по разделам, перечень и краткое содержание которых даны в п. 4 данной рабочей программы. Первый раздел («Структура и характеристики ЭЭС, электрических сетей») наиболее полно раскрывается в [1; 2], при этом п. 1.1 первого раздела одинаково хорошо раскрыт в обоих источниках, а п. 1.2 («Конструктивные элементы…») лучше изучать по [1]. Раздел №2 («Проектирование электроэнергетических систем и сетей») необходимо изучать по [1] (пп. 2.1, 2.3, 2.4), [2] (пп. 2.2, 2.5), [3] (п. 2.2 в части требований к надёжности электроснабжения), [4] (пп. 2.2, 2.3, 2.4), [5] (п. 2.5) и [6] (п. 2.5 в части определения потерь электроэнергии). Изучение третьего раздела («Расчет установившихся режимов») необходимо начать с изучения схем замещения элементов электрических сетей и определения их параметров (пп. 3.1, 3.2) по [1; 4]; пункты 3.2–3.7 наиболее полно раскрыты в [1; 4], примеры расчётов приведены в [1; 4]; для освоения пунктов 3.8 и 3.10 достаточно изучить соответствующие материалы в [1].